## **e-SHOP • Workflow**

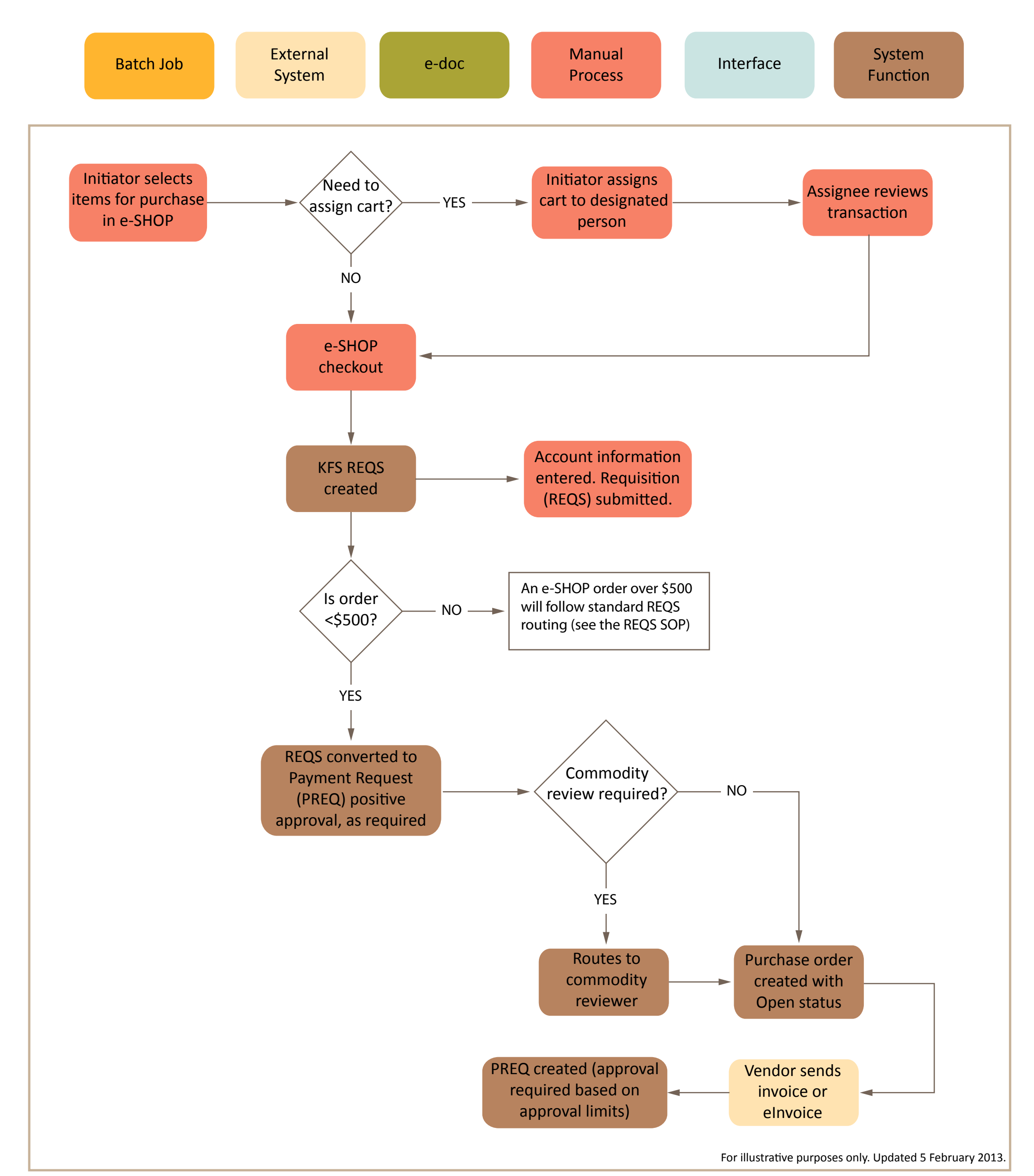